# **gransk Documentation**

*Release 0.1a*

**Petter Chr. Bjelland**

January 07, 2017

#### Contents

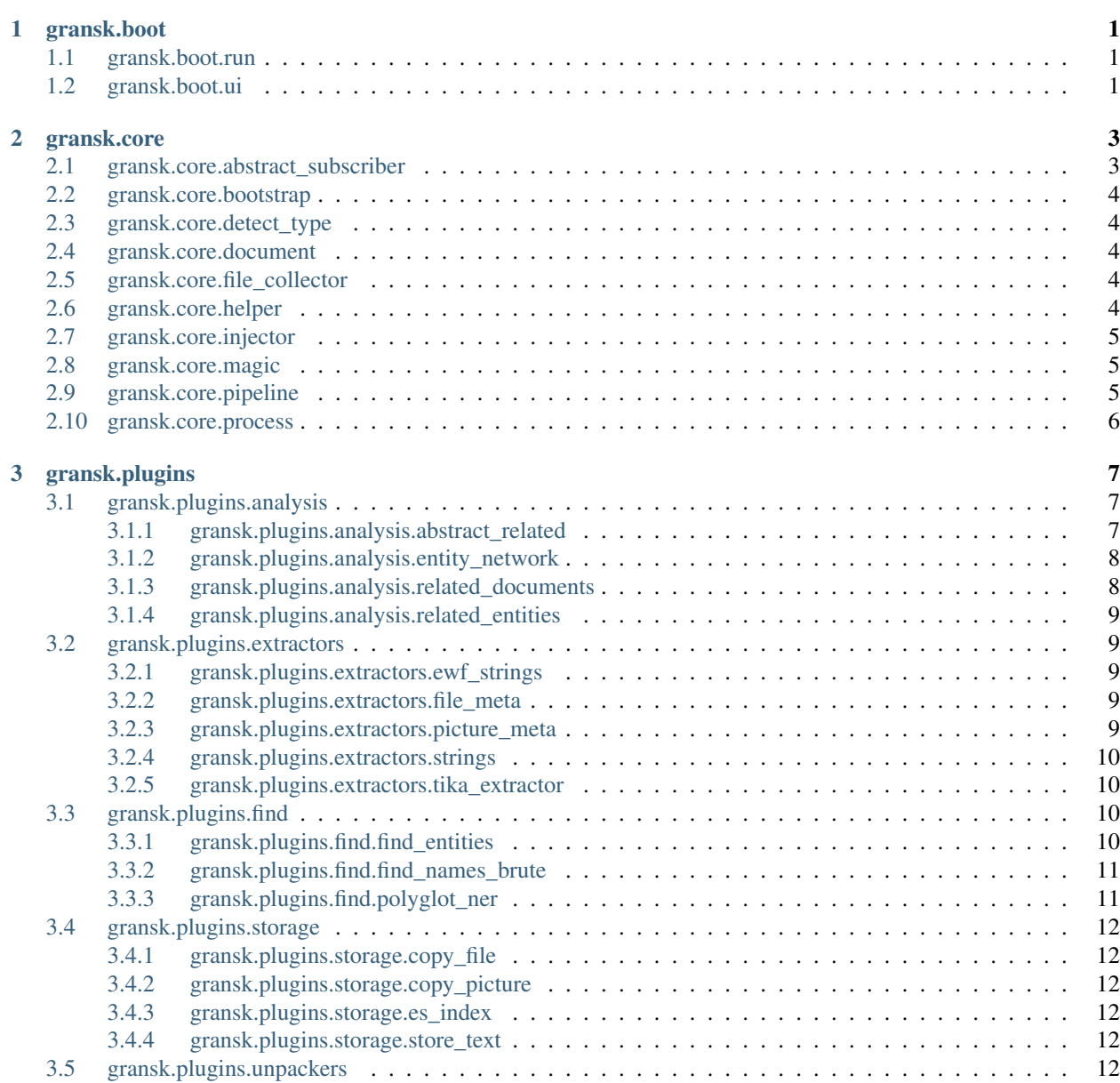

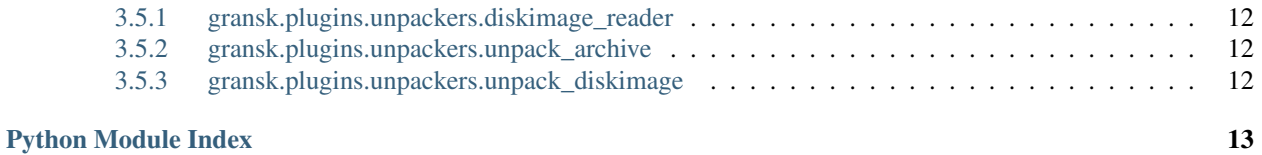

**CHAPTER 1**

**gransk.boot**

<span id="page-4-0"></span>Modules for starting the gransk application.

## <span id="page-4-1"></span>**1.1 gransk.boot.run**

<span id="page-4-2"></span>**1.2 gransk.boot.ui**

### **gransk.core**

### <span id="page-6-3"></span><span id="page-6-1"></span><span id="page-6-0"></span>**2.1 gransk.core.abstract\_subscriber**

<span id="page-6-2"></span>class gransk.core.abstract\_subscriber.**Subscriber**(*pipeline*)

Bases: object

Abstract class subscribers inherits from.

Add subscriber to pipeline.

**Parameters pipeline** (gransk.core.pipeline.Pipeline) – Pipeline managing subscribers and events.

#### **CONSUMES** = None

Subscribe to the following list of topics [unicode]

#### **MAGIC** = None

Documents starting whith these bytes should be passed to this subscriber.

#### SERVICE **ID** = None

This subscriber may be fetched from the pipeline by this ID.

#### **consume**(*doc*, *payload*)

Abstract method for receiving data.

#### Parameters

- **doc** (gransk.core.document.Document) The document the event belongs to.
- **payload** (file) File pointer beloning to the document.

#### **produce**(*topic*, *doc*, *payload*)

Add a new event to the pipeline.

#### Parameters

- **topic** (unicode) Topic to add event to.
- **doc** (gransk.core.document.Document) The document the event belongs to.
- **payload** (file) File pointer beloning to the document.

#### **setup**(*config*)

Placeholder for configuration of subscriber, before receiving data.

Parameters config (dict) – Configuration object for processing.

<span id="page-7-5"></span>**stop**()

Stop subscriber after progressing is completed.

### <span id="page-7-0"></span>**2.2 gransk.core.bootstrap**

### <span id="page-7-1"></span>**2.3 gransk.core.detect\_type**

```
class gransk.core.detect_type.Subscriber(pipeline)
 Bases: gransk.core.abstract_subscriber.Subscriber
```
Class for determining document type.

Add subscriber to pipeline.

Parameters pipeline (gransk.core.pipeline.Pipeline) - Pipeline managing subscribers and events.

**consume**(*doc*, *payload*)

Determine document type, either by extension or based on Tika mimetype. Produces an event based on the found type.

Parameters

- **doc** (gransk.core.document.Document) Document to process.
- **payload** File pointer to the document.

**setup**(*config*)

Generate file extension-based type detection from the given configuration.

Parameters config (dict) - Configuration object.

### <span id="page-7-2"></span>**2.4 gransk.core.document**

### <span id="page-7-3"></span>**2.5 gransk.core.file\_collector**

```
class gransk.core.file_collector.Collector(config)
 Bases: object
```
Class for collecting paths from filesystem.

#### **collect**(*root\_path*) Collect all files matching a path recursively.

Parameters  $root$  path – Input path. May point to a file or directory.

Returns Iterator of found paths.

### <span id="page-7-4"></span>**2.6 gransk.core.helper**

Module containing string variables used throughout the processing.

### <span id="page-8-3"></span><span id="page-8-0"></span>**2.7 gransk.core.injector**

### <span id="page-8-1"></span>**2.8 gransk.core.magic**

class gransk.core.magic.**Subscriber**(*pipeline*)

Bases: [gransk.core.abstract\\_subscriber.Subscriber](#page-6-2)

Identify extractor subscribers based on file header.

Add subscriber to pipeline.

```
Parameters pipeline (gransk.core.pipeline.Pipeline) – Pipeline managing sub-
scribers and events.
```
**consume**(*doc*, *payload*)

Identify extractors and call their callback functions.

#### Parameters

• **doc** (gransk.core.document.Document) – The document object.

• **payload** (file) – The document object.

```
setup(_)
```
Compile file headers for all magic extractors into a regex pattern.

### <span id="page-8-2"></span>**2.9 gransk.core.pipeline**

class gransk.core.pipeline.**Pipeline**

Bases: object

Class for instatiating and managing subscribers and events during processing. Subscribers are registered to topics (str). A subscriber may register to any number of topics, or a magic header. When a subscriber produces an event, the pipeline finds all subscribers for that event topic and calls these (their consume (doc, payload) function) one by one. See gransk.core.abstract\_subscriber.Subscriber.CONSUME.

During text extraction, we may want to implement custom extractors. This is done by registering to a magic header, which means the first N bytes of the document. See gransk.core.abstract\_subscriber.Subscriber.MAGIC.

```
get_service(service_id)
 Get service by ID.
```
Parameters **service\_id** (str) – ID of service to fetch.

Returns object service. None if no service is found.

**produce**(*topic*, *doc*, *payload*) Produce a new event.

#### Parameters

- **topic** (str) The topic of the produced event.
- **doc** (gransk.core.Document) The document to which the event belongs.
- **payload** (file) The file pointer beloning to the document.

```
register_listener(topic, callback)
```
Register a subscriber callback to a topic.

<span id="page-9-1"></span>Parameters

- **topic** (str) The topic to subscribe to.
- **callback** (function) Function to call when an event with this topic is produced.

**register\_magic**(*magic*, *subscriber*)

Register a subscriber to a magic header.

#### Parameters

- **magic** The header of files to subscribe to.
- **subscriber** The subscriber object.

#### **register\_service**(*service\_id*, *service*)

Register a subscriber as a service that is fetchable by ID. There may only be a single service with a given ID.

#### Parameters

- **service\_id** (str) The ID of the service.
- **service** (object) The service object.

#### **stop**()

Stop all subscribers.

#### gransk.core.pipeline.**build\_pipeline**(*config*)

Build the pipeline based on the given configuration.

```
Parameters config (dict) – The configuration object.
```

```
Returns Instantiated gransk.core.pipeline.Pipeline
```
gransk.core.pipeline.**init\_subscriber**(*config*, *subscriber\_mod*, *pipeline*) Instatiate a Subscriber object and add it to the pipeline.

#### **Parameters**

- **subscriber\_mod** (str) Reference to the module containing the Subscriber.
- **pipline** (gransk.core.Pipeline) The pipeline object to add the subscriber to.

### <span id="page-9-0"></span>**2.10 gransk.core.process**

class gransk.core.process.**Subscriber**(*pipeline*)

Bases: [gransk.core.abstract\\_subscriber.Subscriber](#page-6-2)

Module for producing common processing events on a document.

Add subscriber to pipeline.

Parameters pipeline (gransk.core.pipeline.Pipeline) - Pipeline managing subscribers and events.

```
consume(doc, _)
```
Run a document through processing events.

Parameters **doc** (gransk.core.document.Document) – Document to process.

### **gransk.plugins**

### <span id="page-10-4"></span><span id="page-10-1"></span><span id="page-10-0"></span>**3.1 gransk.plugins.analysis**

Compute useful things from stuff.

### <span id="page-10-2"></span>**3.1.1 gransk.plugins.analysis.abstract\_related**

```
class gransk.plugins.analysis.abstract_related.Subscriber(pipeline)
 gransk.core.abstract_subscriber.Subscriber
```
Find entities and documents that are related to each other based on found entities.

```
Add subscriber to pipeline.
```

```
Parameters pipeline (gransk.core.pipeline.Pipeline) - Pipeline managing sub-
scribers and events.
```
**consume**(*doc*, *payload*)

Abstract method that when implemented should add data from documents.

#### Parameters

- **doc** (gransk.core.document.Document) Document object.
- **payload** (file) File pointer beloning to document.

**get\_related\_to**(*\_id*, *min\_score=None*, *min\_shared=None*, *max\_results=None*)

#### Get objects related to the given ID, based on:

- How many entities they have in common (related documents)
- How many documents they have in common (related entities)

#### Parameters

- **\_id** (str) ID of the object (entity or document) to get related for.
- **min\_score** (float) shared / min(a\_frequency, b\_frequency).
- **min\_shared** (int) Minimum amount of shared documetns or entities.
- **max\_results** (int) Maximum number of related objects to return.

**load\_all**(*config*)

Load all existing data.

**Parameters config** (dict) – Configuration object.

<span id="page-11-2"></span>**setup**(*config*)

Load existing data for given worker.

Parameters config (dict) - Configuration object.

**stop**()

Write data to file.

#### <span id="page-11-0"></span>**3.1.2 gransk.plugins.analysis.entity\_network**

class gransk.plugins.analysis.entity\_network.**Subscriber**(*pipeline*) Bases: [gransk.core.abstract\\_subscriber.Subscriber](#page-6-2)

Class computing network surrounding an entity.

Add subscriber to pipeline.

```
Parameters pipeline (gransk.core.pipeline.Pipeline) - Pipeline managing sub-
scribers and events.
```
**consume**(*doc*, *payload*) Ignored.

```
get_for(entity_id, hops=1)
  Get network around the given entity ID.
```
Parameters

• **entity\_id** (str) – Entity to get network for.

• **hops** (int) – Maximum distance of included nodes from the given entity.

Returns dict

```
setup(config)
```
Loads services for related entities and documents.

Parameters config (dict) - Configuration object.

#### <span id="page-11-1"></span>**3.1.3 gransk.plugins.analysis.related\_documents**

class gransk.plugins.analysis.related\_documents.**Subscriber**(*pipeline*) Bases: [gransk.plugins.analysis.abstract\\_related.Subscriber](#page-10-3)

Class for finding related documents based on the entities they have in common.

Add subscriber to pipeline.

```
Parameters pipeline (gransk.core.pipeline.Pipeline) – Pipeline managing sub-
scribers and events.
```
**consume**(*doc*, *\_*)

Add all entities to the reference set.

Parameters doc (gransk.core.document.Document) - Document object.

### <span id="page-12-5"></span><span id="page-12-0"></span>**3.1.4 gransk.plugins.analysis.related\_entities**

class gransk.plugins.analysis.related\_entities.**Subscriber**(*pipeline*) Bases: [gransk.plugins.analysis.abstract\\_related.Subscriber](#page-10-3)

Class for finding related entities based on the documents they have in common.

Add subscriber to pipeline.

**Parameters pipeline** (gransk.core.pipeline.Pipeline) – Pipeline managing subscribers and events.

```
consume(doc, _)
```
Add document to each entity's reference set.

Parameters doc (gransk.core.document.Document) – Document object.

### <span id="page-12-1"></span>**3.2 gransk.plugins.extractors**

Extract content from document.

### <span id="page-12-2"></span>**3.2.1 gransk.plugins.extractors.ewf\_strings**

#### <span id="page-12-3"></span>**3.2.2 gransk.plugins.extractors.file\_meta**

class gransk.plugins.extractors.file\_meta.**Subscriber**(*pipeline*) Bases: [gransk.core.abstract\\_subscriber.Subscriber](#page-6-2)

Class for extracting metadata from documents using Apache Tika.

Add subscriber to pipeline.

```
Parameters pipeline (gransk.core.pipeline.Pipeline) - Pipeline managing sub-
scribers and events.
```
**consume**(*doc*, *payload*) Upload document to Apache Tika and parse results.

#### Parameters

- **doc** (gransk.core.document.Document) Document object.
- **payload** (file) File pointer beloning to document.

**setup**(*config*)

Load mediatype mapping from file. This is used to determine document type.

```
Parameters config (dict) – Configuration object.
```
#### <span id="page-12-4"></span>**3.2.3 gransk.plugins.extractors.picture\_meta**

class gransk.plugins.extractors.picture\_meta.**Subscriber**(*pipeline*) Bases: [gransk.core.abstract\\_subscriber.Subscriber](#page-6-2)

Determine width and height. Called when the document is a picture.

Add subscriber to pipeline.

<span id="page-13-4"></span>**Parameters pipeline** (gransk.core.pipeline.Pipeline) – Pipeline managing subscribers and events.

**consume**(*doc*, *payload*)

Parse picture header and extract width/height information.

#### Parameters

• **doc** (gransk.core.document.Document) – Document object.

• **payload** (file) – File pointer beloning to document.

#### **setup**(*config*)

Define picture magic headers and compute regex pattern to find correct parser later.

Parameters config (dict) - Configuration object.

#### <span id="page-13-0"></span>**3.2.4 gransk.plugins.extractors.strings**

#### <span id="page-13-1"></span>**3.2.5 gransk.plugins.extractors.tika\_extractor**

```
class gransk.plugins.extractors.tika_extractor.Subscriber(pipeline)
 Bases: gransk.core.abstract_subscriber.Subscriber
```
Class for uploading documents to Apache Tika and reading text response. Tika is an open source tool that is capable of parsing a vast number (>200) of document formats.

Add subscriber to pipeline.

```
Parameters pipeline (gransk.core.pipeline.Pipeline) - Pipeline managing sub-
scribers and events.
```
#### **consume**(*doc*, *payload*)

Upload document to Apache Tika and add result to document as text.

#### **Parameters**

- **doc** (gransk.core.document.Document) Document object.
- **payload** (file) File pointer beloning to document.

#### **setup**(*config*)

Define maximum size of document to upload.

```
Parameters config (dict) - Configuration object.
```
### <span id="page-13-2"></span>**3.3 gransk.plugins.find**

Find stuff in extracted content.

#### <span id="page-13-3"></span>**3.3.1 gransk.plugins.find.find\_entities**

```
class gransk.plugins.find.find_entities.Subscriber(pipeline)
 Bases: gransk.core.abstract_subscriber.Subscriber
```
Class for finding entities in text based on regular expressions.

Add subscriber to pipeline.

<span id="page-14-2"></span>**Parameters pipeline** (gransk.core.pipeline.Pipeline) – Pipeline managing subscribers and events.

**consume**(*doc*, *\_*)

Find entities in documents matching compiled regular expression.

Parameters doc (gransk.core.document.Document) – Document object.

**setup**(*config*)

Compile configured regular expressions.

Parameters config (dict) - Configuration object.

#### <span id="page-14-0"></span>**3.3.2 gransk.plugins.find.find\_names\_brute**

class gransk.plugins.find.find\_names\_brute.**Subscriber**(*pipeline*) Bases: [gransk.core.abstract\\_subscriber.Subscriber](#page-6-2)

Class for finding names in text based on a provided list of tokens. This approach has the benefit over other Named Entity Extraction approaches that it is independent of the context in which the names are. It may thus be a good supplement to improve entity recognition.

Add subscriber to pipeline.

```
Parameters pipeline (gransk.core.pipeline.Pipeline) - Pipeline managing sub-
scribers and events.
```

```
consume(doc, _)
```
Find names in documents based on the provided word list.

Parameters doc (gransk.core.document.Document) - Document object.

**setup**(*config*)

Load name model (word list) and compile regexes for stop characters.

Parameters config (dict) – Configuration object.

#### <span id="page-14-1"></span>**3.3.3 gransk.plugins.find.polyglot\_ner**

```
class gransk.plugins.find.polyglot_ner.Subscriber(pipeline)
 Bases: gransk.core.abstract_subscriber.Subscriber
```
Class for finding named entities in text using the Polyglot NER package.

Add subscriber to pipeline.

```
Parameters pipeline (gransk.core.pipeline.Pipeline) - Pipeline managing sub-
scribers and events.
```
**consume**(*doc*, *\_*)

Find names in documents using Polyglot NER.

Parameters doc (gransk.core.document.Document) - Document object.

**setup**(*config*)

Load Polyglot NER pakcage.

Parameters config (dict) - Configuration object.

### <span id="page-15-9"></span><span id="page-15-0"></span>**3.4 gransk.plugins.storage**

Store stuff places.

### <span id="page-15-1"></span>**3.4.1 gransk.plugins.storage.copy\_file**

### <span id="page-15-2"></span>**3.4.2 gransk.plugins.storage.copy\_picture**

### <span id="page-15-3"></span>**3.4.3 gransk.plugins.storage.es\_index**

```
class gransk.plugins.storage.es_index.Subscriber(pipeline)
 Bases: gransk.core.abstract_subscriber.Subscriber
```
Class for adding documents to an Elasticsearch cluster.

Add subscriber to pipeline.

**Parameters pipeline** (gransk.core.pipeline.Pipeline) – Pipeline managing subscribers and events.

### **consume**(*doc*, *\_*)

Add document to Elasticsearch.

Parameters doc (gransk.core.document.Document) - Document object.

**create\_mapping**()

Create index mappig in Elasticsearch cluster.

```
setup(config)
```
Establish connection to Elasticsearch cluster and start periodic commit.

Parameters config (dict) – Configuration object.

**stop**()

Commit current remaning documents.

### <span id="page-15-4"></span>**3.4.4 gransk.plugins.storage.store\_text**

### <span id="page-15-5"></span>**3.5 gransk.plugins.unpackers**

Unpack containers (disk images and archives).

### <span id="page-15-6"></span>**3.5.1 gransk.plugins.unpackers.diskimage\_reader**

- <span id="page-15-7"></span>**3.5.2 gransk.plugins.unpackers.unpack\_archive**
- <span id="page-15-8"></span>**3.5.3 gransk.plugins.unpackers.unpack\_diskimage**

Python Module Index

### <span id="page-16-0"></span>g

gransk.core.abstract\_subscriber, [3](#page-6-2) gransk.core.detect\_type, [4](#page-7-1) gransk.core.file\_collector, [4](#page-7-3) gransk.core.helper, [4](#page-7-4) gransk.core.magic, [5](#page-8-1) gransk.core.pipeline, [5](#page-8-2) gransk.core.process, [6](#page-9-0) gransk.plugins.analysis.abstract\_related, [7](#page-10-2) gransk.plugins.analysis.entity\_network, [8](#page-11-0) gransk.plugins.analysis.related\_documents, [8](#page-11-1) gransk.plugins.analysis.related\_entities, [9](#page-12-0) gransk.plugins.extractors.file\_meta, [9](#page-12-3) gransk.plugins.extractors.picture\_meta, [9](#page-12-4) gransk.plugins.extractors.tika\_extractor, [10](#page-13-1) gransk.plugins.find.find\_entities, [10](#page-13-3) gransk.plugins.find.find\_names\_brute, [11](#page-14-0) gransk.plugins.find.polyglot\_ner, [11](#page-14-1) gransk.plugins.storage.es\_index, [12](#page-15-3)

#### Index

### B

build\_pipeline() (in module gransk.core.pipeline), [6](#page-9-1) C collect() (gransk.core.file\_collector.Collector method), [4](#page-7-5) Collector (class in gransk.core.file\_collector), [4](#page-7-5) consume() (gransk.core.abstract\_subscriber.Subscriber method), [3](#page-6-3) consume() (gransk.core.detect\_type.Subscriber method), [4](#page-7-5) consume() (gransk.core.magic.Subscriber method), [5](#page-8-3) consume() (gransk.core.process.Subscriber method), [6](#page-9-1) consume() (gransk.plugins.analysis.abstract\_related.Subscriberansk.core.process (module), [6](#page-9-1) method), [7](#page-10-4) consume() (gransk.plugins.analysis.entity\_network.Subscrib&Fansk.plugins.analysis.entity\_network (module), [8](#page-11-2) method), [8](#page-11-2) consume() (gransk.plugins.analysis.related\_documents.Subs**&FfBS**k.plugins.analysis.related\_entities (module), [9](#page-12-5) method), [8](#page-11-2) consume() (gransk.plugins.analysis.related\_entities.Subscriberansk.plugins.extractors.picture\_meta (module), [9](#page-12-5) method), [9](#page-12-5) consume() (gransk.plugins.extractors.file\_meta.Subscriber gransk.plugins.find.find\_entities (module), [10](#page-13-4) method), [9](#page-12-5) consume() (gransk.plugins.extractors.picture\_meta.Subscrib&Fansk.plugins.find.polyglot\_ner (module), [11](#page-14-2) method), [10](#page-13-4) consume() (gransk.plugins.extractors.tika\_extractor.Subscriber I method), [10](#page-13-4) consume() (gransk.plugins.find.find\_entities.Subscriber init\_subscriber() (in module gransk.core.pipeline), [6](#page-9-1) method), [11](#page-14-2) consume() (gransk.plugins.find.find\_names\_brute.SubscribeL method), [11](#page-14-2) consume() (gransk.plugins.find.polyglot\_ner.Subscriber method), [11](#page-14-2) consume() (gransk.plugins.storage.es\_index.Subscriber method), [12](#page-15-9) CONSUMES (gransk.core.abstract\_subscriber.Subscriber attribute), [3](#page-6-3) create\_mapping() (gransk.plugins.storage.es\_index.Subscrib $\triangleright$ method), [12](#page-15-9) get\_for() (gransk.plugins.analysis.entity\_network.Subscriber method), [8](#page-11-2) get\_related\_to() (gransk.plugins.analysis.abstract\_related.Subscriber method), [7](#page-10-4) get\_service() (gransk.core.pipeline.Pipeline method), [5](#page-8-3) gransk.core.abstract\_subscriber (module), [3](#page-6-3) gransk.core.detect\_type (module), [4](#page-7-5) gransk.core.file\_collector (module), [4](#page-7-5) gransk.core.helper (module), [4](#page-7-5) gransk.core.magic (module), [5](#page-8-3) gransk.core.pipeline (module), [5](#page-8-3) gransk.plugins.analysis.abstract\_related (module), [7](#page-10-4) gransk.plugins.analysis.related\_documents (module), [8](#page-11-2) gransk.plugins.extractors.file\_meta (module), [9](#page-12-5) gransk.plugins.extractors.tika\_extractor (module), [10](#page-13-4) gransk.plugins.find.find\_names\_brute (module), [11](#page-14-2) gransk.plugins.storage.es\_index (module), [12](#page-15-9) load\_all() (gransk.plugins.analysis.abstract\_related.Subscriber method), [7](#page-10-4) M MAGIC (gransk.core.abstract\_subscriber.Subscriber\_attribute), [3](#page-6-3) Pipeline (class in gransk.core.pipeline), [5](#page-8-3) produce() (gransk.core.abstract\_subscriber.Subscriber method), [3](#page-6-3)

G

produce() (gransk.core.pipeline.Pipeline method), [5](#page-8-3)

### R

register listener() (gransk.core.pipeline.Pipeline method), [5](#page-8-3)

register\_magic() (gransk.core.pipeline.Pipeline method), [6](#page-9-1)

register\_service() (gransk.core.pipeline.Pipeline method), [6](#page-9-1)

### S

- SERVICE\_ID (gransk.core.abstract\_subscriber.Subscriber attribute), [3](#page-6-3)
- setup() (gransk.core.abstract\_subscriber.Subscriber method), [3](#page-6-3)
- setup() (gransk.core.detect\_type.Subscriber method), [4](#page-7-5)
- setup() (gransk.core.magic.Subscriber method), [5](#page-8-3)
- setup() (gransk.plugins.analysis.abstract\_related.Subscriber method), [8](#page-11-2)
- setup() (gransk.plugins.analysis.entity\_network.Subscriber method), [8](#page-11-2)
- setup() (gransk.plugins.extractors.file meta.Subscriber method), [9](#page-12-5)
- setup() (gransk.plugins.extractors.picture\_meta.Subscriber method), [10](#page-13-4)
- setup() (gransk.plugins.extractors.tika\_extractor.Subscriber method), [10](#page-13-4)
- setup() (gransk.plugins.find.find\_entities.Subscriber method), [11](#page-14-2)
- setup() (gransk.plugins.find.find\_names\_brute.Subscriber method), [11](#page-14-2)
- setup() (gransk.plugins.find.polyglot\_ner.Subscriber method), [11](#page-14-2)
- setup() (gransk.plugins.storage.es\_index.Subscriber method), [12](#page-15-9)
- stop() (gransk.core.abstract\_subscriber.Subscriber method), [3](#page-6-3)
- stop() (gransk.core.pipeline.Pipeline method), [6](#page-9-1)
- stop() (gransk.plugins.analysis.abstract\_related.Subscriber method), [8](#page-11-2)
- stop() (gransk.plugins.storage.es\_index.Subscriber method), [12](#page-15-9)
- Subscriber (class in gransk.core.abstract\_subscriber), [3](#page-6-3)
- Subscriber (class in gransk.core.detect\_type), [4](#page-7-5)
- Subscriber (class in gransk.core.magic), [5](#page-8-3)
- Subscriber (class in gransk.core.process), [6](#page-9-1)
- Subscriber (class in gransk.plugins.analysis.abstract\_related), [7](#page-10-4)
- Subscriber (class in gransk.plugins.analysis.entity\_network), [8](#page-11-2)

Subscriber (class in gransk.plugins.analysis.related\_documents), [8](#page-11-2)

Subscriber (class in gransk.plugins.analysis.related\_entities),

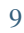

Subscriber (class in gransk.plugins.extractors.file meta), [9](#page-12-5)

Subscriber (class in gransk.plugins.extractors.picture\_meta), [9](#page-12-5)

Subscriber (class in gransk.plugins.extractors.tika\_extractor), [10](#page-13-4)

Subscriber (class in gransk.plugins.find.find entities), [10](#page-13-4) Subscriber (class in gransk.plugins.find.find\_names\_brute), [11](#page-14-2)

Subscriber (class in gransk.plugins.find.polyglot\_ner), [11](#page-14-2) Subscriber (class in gransk.plugins.storage.es\_index), [12](#page-15-9)